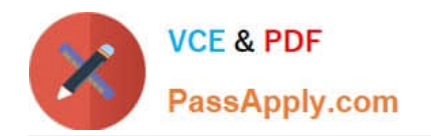

# **LOOKML-DEVELOPERQ&As**

LookML Developer

## **Pass Google LOOKML-DEVELOPER Exam with 100% Guarantee**

Free Download Real Questions & Answers **PDF** and **VCE** file from:

**https://www.passapply.com/lookml-developer.html**

### 100% Passing Guarantee 100% Money Back Assurance

Following Questions and Answers are all new published by Google Official Exam Center

**63 Instant Download After Purchase** 

- **@ 100% Money Back Guarantee**
- 365 Days Free Update
- 800,000+ Satisfied Customers

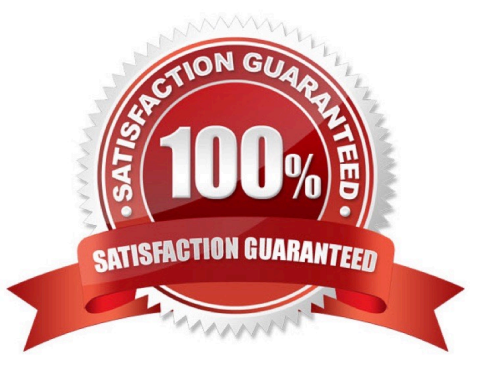

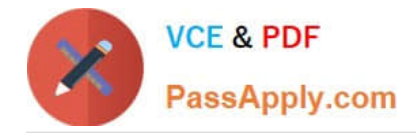

#### **QUESTION 1**

A developer wants to calculate the ratio of total sales from the orders view and total users from the users view.

Which two methods can be used to create a measure that meets these requirements? (Choose two.)

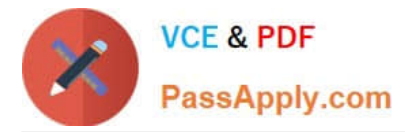

```
Aview: users{
     measure: total users{
     type: count
     \rightarrowmeasure: total sales per user {
     type: sum
     sql: 1.0*${orders.total sales)/${total users};;
     value format name: usd
     ₹
     \mathcal{F}view: orders{
     dimension: sale price{
     type: number
     sql: ${TABLE}.sale price;;
     ₹
     measure: total sales{
     type: sum
     sql: ${sale_price};;
```

```
VCE & PDF
PassApply.com
```

```
\Box B. view: users{
      measure: total users{
      type: count
      \mathcal{E}measure: total sales per user {
      type: number
      sql: 1.0*${orders.total sales)/${total users};;
      value format name: usd
       \mathcal{E}1
      view: orders{
      dimension: sale_price{
      type: number
      sql: ${TABLE}.sale price;;
      \mathcal{F}measure: total_sales{
      type: sum
      sql: ${sale price};;
      €
      J
```
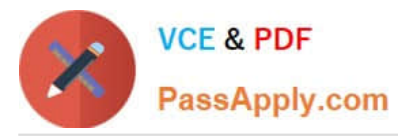

```
\Box C.
      view: users{
      measure: total_users{
      type: count
      ł
      view: orders{
      dimension: sale_price{
      type: number
      sql: ${TABLE}.sale price;;
      \mathcal{F}measure: total sales{
      type: sum
      sql: ${sale price};;
      \frac{1}{2}measure: total sales per user {
      type: number
      sql: 1.0*${total_sales)/users.${total_users};;
      value format name: usd
      ł
```
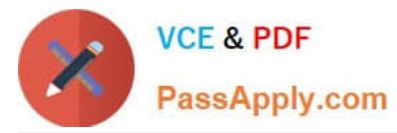

```
\Box D.
     view: users{
      measure: total_users{
      type: count
      ł
      view: orders{
      dimension: sale price{
      type: number
      sql: ${TABLE}.sale price;;
     \mathcal{F}measure: total sales{
      type: sum
      sql: ${sale price};;
      \}measure: total sales per user {
      type: number
      sql: 1.0*${total_sales)/${users.total_users};;
      value format name: usd
      }
      \mathcal{E}
```

```
VCE & PDF
PassApply.com
```

```
m E.
     view: users{
     measure: total users{
      type: count
      ł
     measure: total sales per user {
      type: number
      sql: 1.0*${total sales)/${total users};;
      value format name: usd
      ł
      1
     view: orders{
     dimension: sale_price{
     type: number
      sql: ${TABLE}.sale price;;
      ł
     measure: total sales{
      type: sum
      sql: ${sale price};;
```
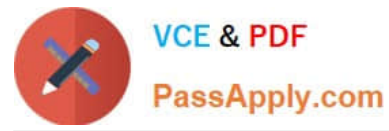

- A. Option A
- B. Option B
- C. Option C
- D. Option D
- E. Option E

Correct Answer: AC

#### **QUESTION 2**

A developer has the dimensions enrollment\_month and graduation\_month already defined in the view. Both were created as part of dimension\_groups of type: time. The developer need to use these two dimensions in the sql\_start and sql\_end parameters of a dimension group of type: duration.

Which LookML should be used to calculate the number of month and years between enrollment month and graduation month?

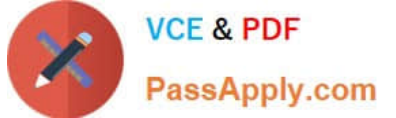

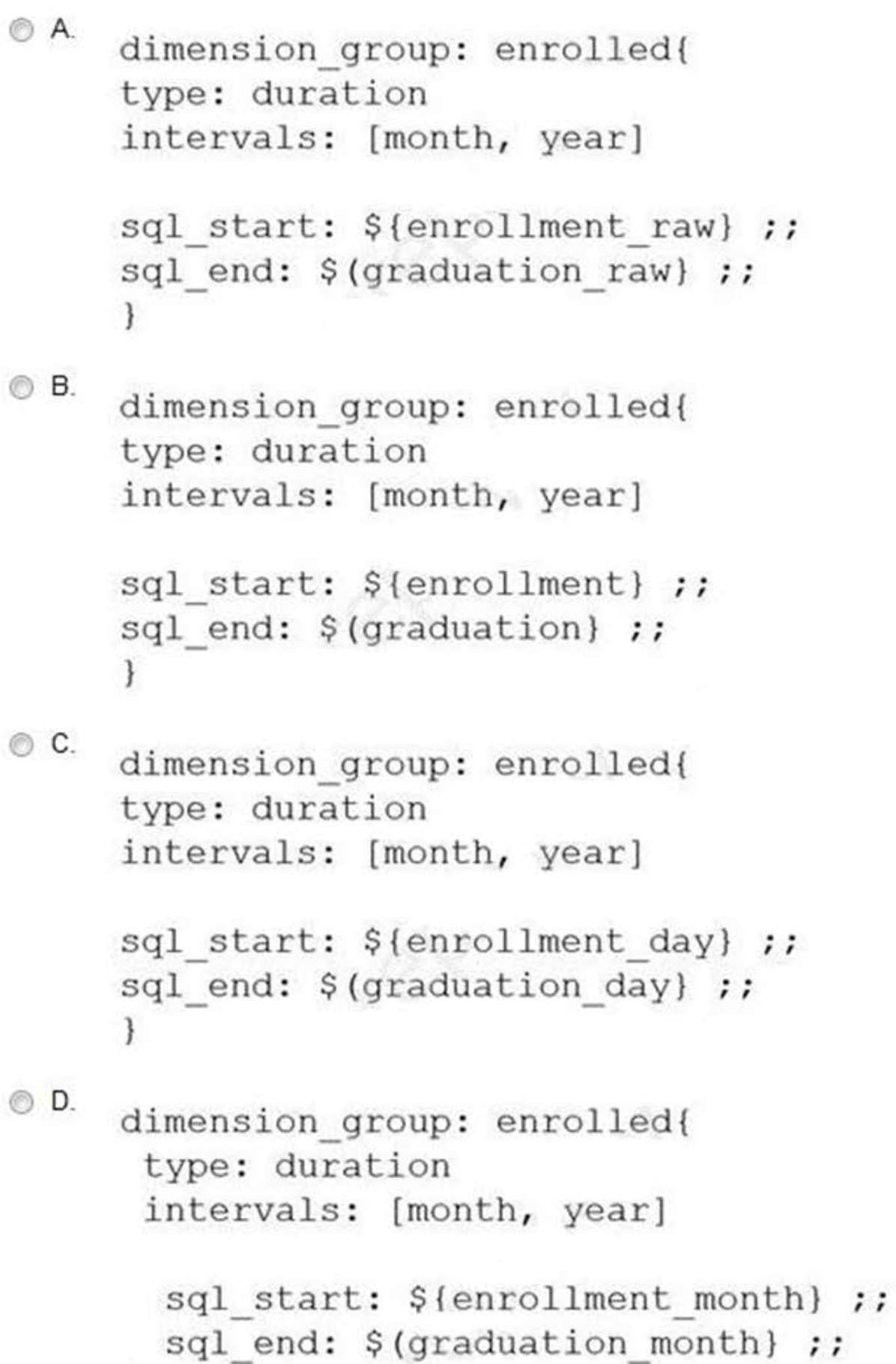

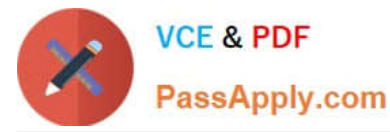

- A. Option A
- B. Option B
- C. Option C
- D. Option D
- Correct Answer: A

#### **QUESTION 3**

A developer creates a derived table and wants to add persistence to it. Because the table is not used on a frequent basis, the developer wants the table to be cached for 12 hours, but only when a user has queried it.

Which persistence parameter should be added to the derived table\\'s definition in order to satisfy this use case?

- A. persist\_with: "12 hours"
- B. datagroup: 12\_hours { max\_cache\_age: "12 hours" }
- C. persist\_for: "12 hours"
- D. sql\_trigger\_value: SELECT FLOOR{UNIX\_TIMESTAMP{} / {6\*60\*60}} ;;

#### **QUESTION 4**

A LookML developer builds a view that contains sensitive information. Only members of the Management group should have access to the view. The developer needs to restrict the view from appearing in the field picker for any Explore where it might be joined for users outside of the Management group.

Which LookML parameter should the developer use to meet this requirement?

- A. access\_grant
- B. always\_filter
- C. access\_filter
- D. sql\_always\_where
- Correct Answer: A

#### **QUESTION 5**

A developer has created a persistent derived table that tracks new or updated orders and they want to cache the results. The cache should be refreshed whenever some new order is available on the underlying datasource table my tablename or at least every 24 hours.

Correct Answer: A

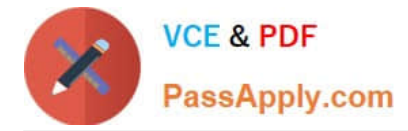

Which datagroup definition will refresh the cache as expected?

```
© A.
      datagroup: my datagroup {
      sql trigger: SELECT current date FROM my tablename ;;
      max cache age: "24 hours"
       \mathcal{L}^{\mathcal{L}}_{\mathcal{L}}© B.
      datagroup: my datagroup {
      sql trigger: SELECT max (order id) FROM my tablename ;;
      max cache age: "24 hours"
       3
© C.
      datagroup: my datagroup {
      sql trigger: SELECT max (current date) FROM my tablename ;;
      max cache age: "1 day"
       \left\{ \right.© D.
      datagroup: my datagroup {
      sql trigger: SELECT max (order id) FROM my tablename ::
      max cache age: "1 day"
       }
A. Option A 
B. Option B 
C. Option C 
D. Option D 
Correct Answer: A
```
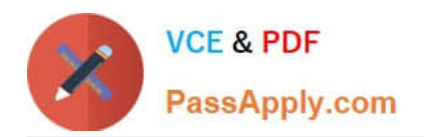

[LOOKML-DEVELOPER](https://www.passapply.com/lookml-developer.html) [VCE Dumps](https://www.passapply.com/lookml-developer.html)

[LOOKML-DEVELOPER](https://www.passapply.com/lookml-developer.html) **[Study Guide](https://www.passapply.com/lookml-developer.html)** 

[LOOKML-DEVELOPER](https://www.passapply.com/lookml-developer.html) **[Braindumps](https://www.passapply.com/lookml-developer.html)**